## **How To Download Adobe Photoshop Cs6 For Windows 7 [UPDATED]**

Installing Adobe Photoshop and then cracking it is easy and simple. The first step is to download and install the Adobe Photoshop software on your computer. Then, you need to locate the installation.exe file and run it. Once the installation is complete, you need to locate the patch file and copy it to your computer. The patch file is usually available online, and it is used to unlock the full version of the software. Once the patch file is copied, you need to run it and then follow the instructions on the screen. Once the patching process is complete, you will have a fully functional version of Adobe Photoshop on your computer. To make sure that the software is running properly, you should check the version number to ensure that the crack was successful. And that's it - you have now successfully installed and cracked Adobe Photoshop!

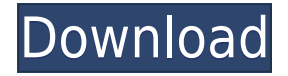

That covers all the main tools in the flagship program. You may find other functions you are unfamiliar with, although they are not so essential with the other Lightroom modules. I have not had much time to work with them, but still believe that they will be fine tools once you understand what you are doing. Adobe has had a lot of people working on this program from the ground up, which has definitely shown. I feel like Lightroom 2.0 is a stupendous improvement in comparison to Lightroom 1.0. The interface philosophy is definitely suited for photographers who work with a good number of projects and those who prefer to work from the starting point of a coherent series. When it comes to more casual edits, the updated Brush tools are a welcome addition. A brush is a tool that the user paints with, where you can adjust the size, shape, and color of the paint (at least, that is the basic idea). Now, brushes can be individually adjusted, which is probably something you can imagine Adobe would like to add to the tool. I also wasn't a fan of the brushes being placed in their own editable panel, but that is more of a personal preference. However, I'm pleased that they will be less in my way now. Because we all know that one of the best things in life is having your photo library sized according to your monitor. This is something that has long been an issue when it comes to Lightroom. Lightroom 2.0 solves this problem beautifully. The tool will automatically size photographs according to how you set it up – side by side or the RAW image with the JPEG version. I do have one major worry here, and that is the selective versioning. I don't want to keep nearly every single RAW file. In fact, I strongly believe that approach should be avoided. Why keep them all? Keep a subset or get rid of them, and then simply export and import the unchanged images. Considering that you can now merge files into a catalogue, I do not believe a selective versioning should be implemented here. That is a bizarre tool and should stay away from the rest of the package.

## **Photoshop 2022 (Version 23.2) Download Activation 2023**

Photoshop is a graphics software that allows you to design graphics, print media, illustrate, etc. The function of it being able to handle almost anything that you throw at it is incredible and it is one of the most popular graphic design software in the world. So if you have a project that requires you to design products for a company that is going to be printed or made on some type of media, Photoshop is the way to go. As a matter of fact, it's also full of these potential features. For instance, Photoshop can include tools and features to help you create new, distinctive photo effects, add text to your images, or even create film-style negatives. The scope of Photoshop is wide, so it's a pretty good idea to start as small as you can. Once you've got a good handle on the basics, you can add more advanced stuff and features easily. I'd say that you need a good photo editing software if you want to edit your photos and transform them into a professional product. Photoshop is a very powerful and flexible software that allows you to edit a photo in many ways. It has a great library of effects that allow users to make their photos look the way they want. I do not know how Photoshop compares to other photo editing software, but I think that it is the best photo editing software to use. Photoshop is far more powerful than Lightroom, but Lightroom is a great place to start. If you're new to editing digital images, the Getting Started section of our site is a great place to learn the basics. 933d7f57e6

## **Photoshop 2022 (Version 23.2) Download With Full Keygen (LifeTime) Activation Code [32|64bit] {{ Latest }} 2022**

For beginners, it has the functionality for simple image editing, drawings and text production. However, with regular use, it requires more power and cases a lot of time for dealing with problems. It also creates a lot of shadow and noise and has a really steep learning curve. If you want to develop an eye for graphic and art, you'll find it a great way to explore. If you want to do advanced image editing, you may need to switch to another application. Adobe Photoshop is used for web design, image creating, and art. It offers all the basic tools required to enhance your images and help you accomplish complete projects. From creating art, editing photos, illustration, creating graphics, web design, and everything else in between, it offers all the tools you need for flexible use in design. You can effectively create your website based on your vision. Build your designs as you desire. It is used for web design, image creating, and art. It offers all the basic tools required to enhance your images and help you accomplish complete projects. From creating art, editing photos, illustration, creating graphics, web design, and everything else in between, it offers all the tools you need for flexible use in design. Before the existence of the design industry, graphic designers used an art of designing mockups for multiple uses. Mockups could include graphics, whiteboard prototypes, splash page, mockups, wireframes and so on. Adobe InDesign was introduced in the year 1995.

how to download photoshop 7.0 how to download adobe photoshop for free full version windows 7 photoshop cs6 oil paint plugin free download photoshop cs6 oil painting effect plugin free download photoshop cs6 oil paint filter free download photoshop cs6 winrar free download photoshop cs6 windows 10 free download adobe photoshop cs5 white rabbit free download photoshop cs6 windows 10 64 bit free download photoshop cs6 windows 8 free download

You can now work directly with textures from memory without values being reloaded just by accessing a texture with the the right texture atlas id. The image atlas texture id is now used for the texture as a naming. No more magic numbers which are hard to maintain. There are now separate undo managers for the commands and layers. Commands are now part of the undo manager of a layer. The command undo manager stores undo information about each command in a single big undo stack, with layers and layers level commands each in their own separate stack. For more information about choosing a digital camera, see our article on picking the best digital camera. This article visually details the kind of photographic equipment that will suit each user's needs. We cover the top photographic cameras, their features, and their best uses. Stock photography has become a popular way to promote products and services. Social media and the Internet are now stuffed with images of products, services, and people that do not belong to us. So we can clearly understand why the number of stock photography is rising. The type of content these stock photos often impart is that they are intended to "tell" you what kind of product a company or organization has to offer. They are "instruments" you can use to paint a picture that make your messages narrate. These are the tools and features you can use to create a very creative and successful image, that will then help improve the examination rate of your product and will impress your client. In most cases, the image can be obtained through a photo shoot that is made on location, with the object or scene you are about to feature. It is advisable to know your subject very well if you are going to take such a photo.

When it comes to the creative editing software, Adobe Photoshop CC is certainly one of the most

powerful tools that you can use. This update to the award-winning software includes more speed, enhanced user experience and new ways to showcase and share your work. Adobe Photoshop is the most popular and powerful software for helping its users to edit raster files. It has an impressive array of tools and features that allow the user to edit hundreds of raster images with ease. It is used for any kind of graphic design work. There are many essential features of Photoshop that made it so popular. **Create a /Edit/ file**– This feature lets you access any type of graphics editing file that you have created with Adobe Photoshop. On top of that, it allows the editor to open multiple designs made with Adobe Photoshop and edit them at the same time. Editing a document is as simple as dragging and dropping any file into the new Open dialog, and Photoshop opens up all open designs as new layers. **Save for Web**– This feature lets you save files at any resolution and in a plethora of web-ready file formats. Web-ready files can then be opened in the web browser or in any other program that supports standard web formats. It is one of the best features of Photoshop that makes a designer save many hours to create a web file. **Layer Masks**– Layer masks make it easier for you to create masking layers that hide or reveal elements of a design. You can divide a layer into different groups and add, remove, or change the color of layer parts individually without changing the complete mask.

<https://jemi.so/consboterpsa/posts/ZFseQbqiDyzhghfaMJGm> <https://jemi.so/consboterpsa/posts/BTGm90SFDZkDvyv7j4Xw> <https://jemi.so/consboterpsa/posts/moHy2Yz0ZCaievcOtdsf> <https://jemi.so/consboterpsa/posts/ug2COSh4jk681W5CBgUS> <https://jemi.so/consboterpsa/posts/zMVR3uLBjg9ymO8vL3EE> <https://jemi.so/consboterpsa/posts/ufZ1fmQVEG7aAOq4qYFu>

Layer masking and blending photoshop -

- Create a Layer Mask
- Blend two layers together
- Create a flood layer
- Create a blend layer
- Create a transparency layer
- Make a layer color
- Delete a layer
- Edit a Layer
- Remove a Layer

Repair or Merge Layers -

- Add or remove layers
- Edit or duplicate a layer
- Blend duplicated layers
- Join or split duplicated layers
- Merge Blended Layers Together
- Merge Layers Merges two or more layers together
- Merge shader

Elements' story, like Photoshop's, is a tale of the "budding industry." In 2013, Adobe began selling an amateur photo editing app for smartphones and tablets. It has evolved into a larger and more sophisticated program, supporting Creative Cloud, as well as Creative Cloud Photography. In addition, there is a Beginner version of the product to help you jump on the bandwagon. Photoshop Elements began as a version of Photoshop for mobile devices, and it offers a stripped-down

implementation of core editing features. You can crop, rotate, and resize images, apply filters, and create and edit layers. A magnify button crops a selection to any size you choose. Another strength of Elements is its inventory of pro-like brushes. An example: Create one of your own as you type. If you're a beginner, the "Brush Libraries" tab provides many ready-to-use tools, including abstract, digital photography, flowers, grunge, oil, and patterns. The "Pencil" brush options let you explore shapes and create simple drawings.

<https://edebiseyler.com/photoshop-download-error-1-top/> <https://hassadlifes.com/wp-content/uploads/2022/12/laureff.pdf> [http://myepathshala.online/wp-content/uploads/2022/12/Free-Download-Pattern-For-Photoshop-7-NE](http://myepathshala.online/wp-content/uploads/2022/12/Free-Download-Pattern-For-Photoshop-7-NEW.pdf) [W.pdf](http://myepathshala.online/wp-content/uploads/2022/12/Free-Download-Pattern-For-Photoshop-7-NEW.pdf) <https://cambodiaonlinemarket.com/photoshop-7-0-download-android-repack/> [https://kidzshare.com/wp-content/uploads/2022/12/Adobe\\_Photoshop\\_CC\\_2019\\_version\\_20.pdf](https://kidzshare.com/wp-content/uploads/2022/12/Adobe_Photoshop_CC_2019_version_20.pdf) <https://wearebeachfox.com/wp-content/uploads/2022/12/frewall.pdf> [https://www.thesmilecraft.com/adobe-photoshop-2021-version-22-1-0-free-registration-code-with-lice](https://www.thesmilecraft.com/adobe-photoshop-2021-version-22-1-0-free-registration-code-with-license-key-2022/) [nse-key-2022/](https://www.thesmilecraft.com/adobe-photoshop-2021-version-22-1-0-free-registration-code-with-license-key-2022/) <http://aiblockchainalliance.org/magic-pro-plugin-for-photoshop-cc-free-download-work/> <https://teamshepherdspain.es/wp-content/uploads/2022/12/lovoafri.pdf> <https://www.jniusgroup.com/wp-content/uploads/2022/12/dasmar.pdf>

At its core, Photoshop is a graphics software application, with all of its features built around the concept of what you can "do" in Photoshop—putting you in control of what happens to your images. And with tools for creative professionals and amateurs alike, Photoshop makes it easy to create, edit, and share visually stunning images of any size. Succinctly show you the application's features and options in action highlights of the latest version of Photoshop. These highlights are complemented by the Official Adobe Photoshop page, which features invaluable tips and a Getting Started folder with clear instructions to get you up and running. From the massive screenshot gallery, expanding from hundreds of gigabytes to terabytes, to the live previews of selections, layers, pixel or brush strokes and layers, this book takes you through the most frequently used features to help you get up and running quickly and get more out of Photoshop. Thanks to this guide's rich content, you'll understand the process of editing raw photos, retouching images, and creating graphics, even if you're new to the application or haven't used Photoshop for a while. Get the latest product updates to keep you organized as you work. You also get tips on how to use Photoshop software titles with friends and colleagues on a team workflow project—with images—for the best results. You can import and export images to and from file formats, including the Standard Graphics Exchange Format (SGI), Portable Document Format (PDF), JPG, GIF, PNG, and even the JPEG 2000 format with the latest versions of Photoshop. The book guides you through the Photoshop-specific versions and updates of the Canon RAW format, Adobe Camera Raw, and the Adobe Lightroom plug-ins.